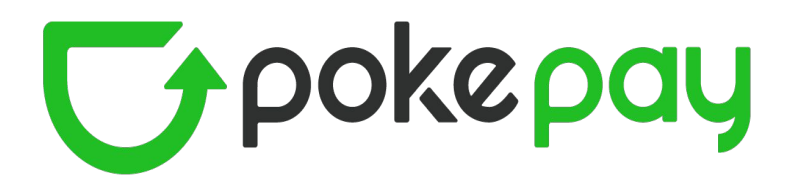

# 抽選当選後

# お客様ご利用フロー

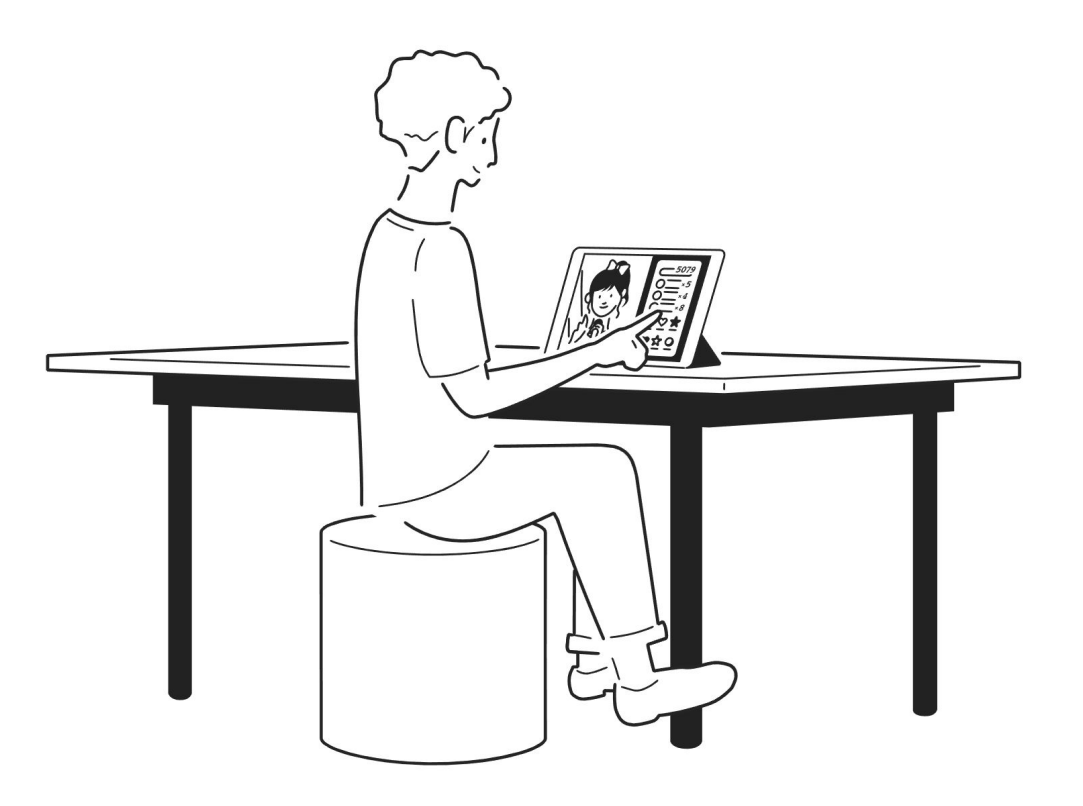

## お客様の当選後のフローについて(**Step**1:支払い方法選択)

当選メールのイメージ

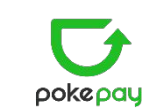

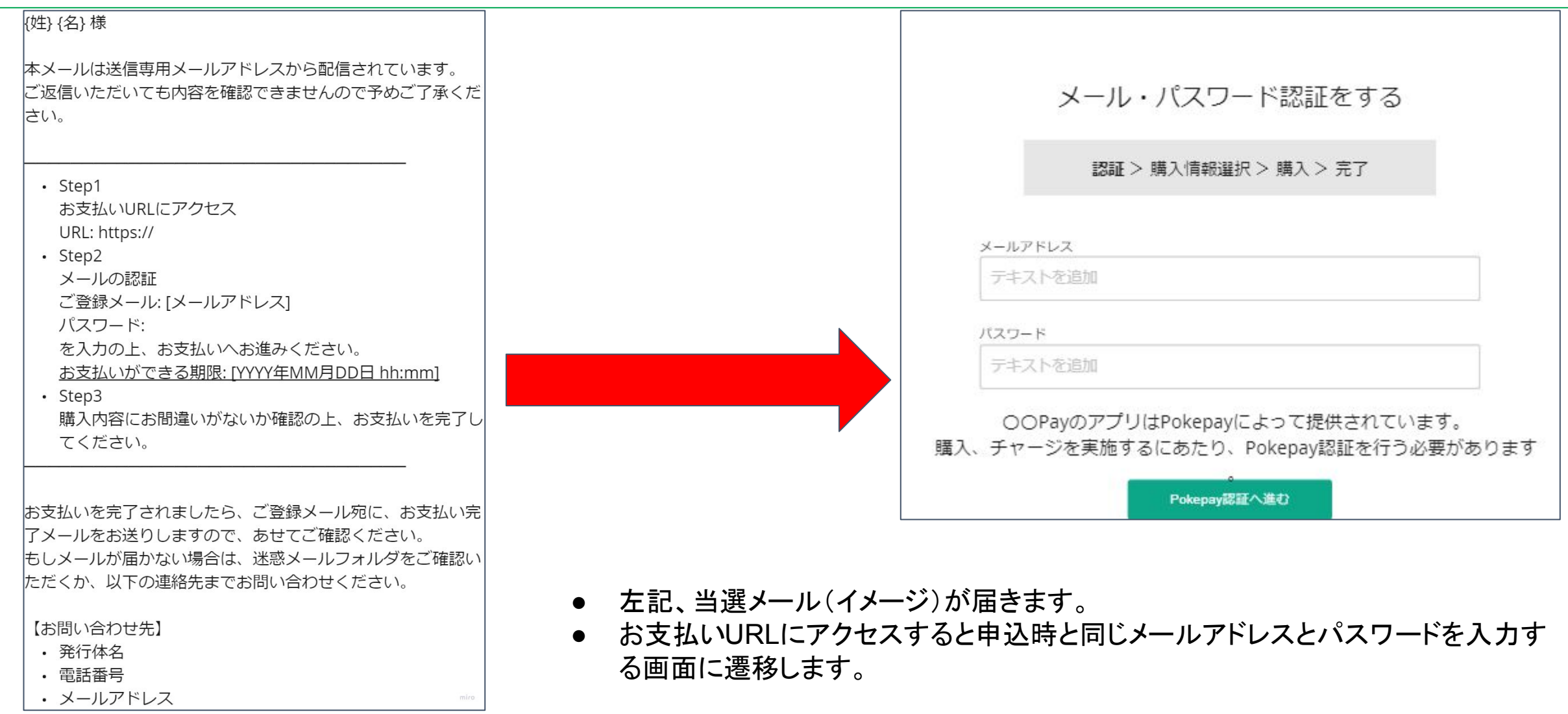

## お客様の当選後のフローについて(**Step**2:支払い方法選択)

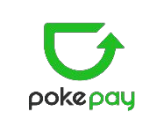

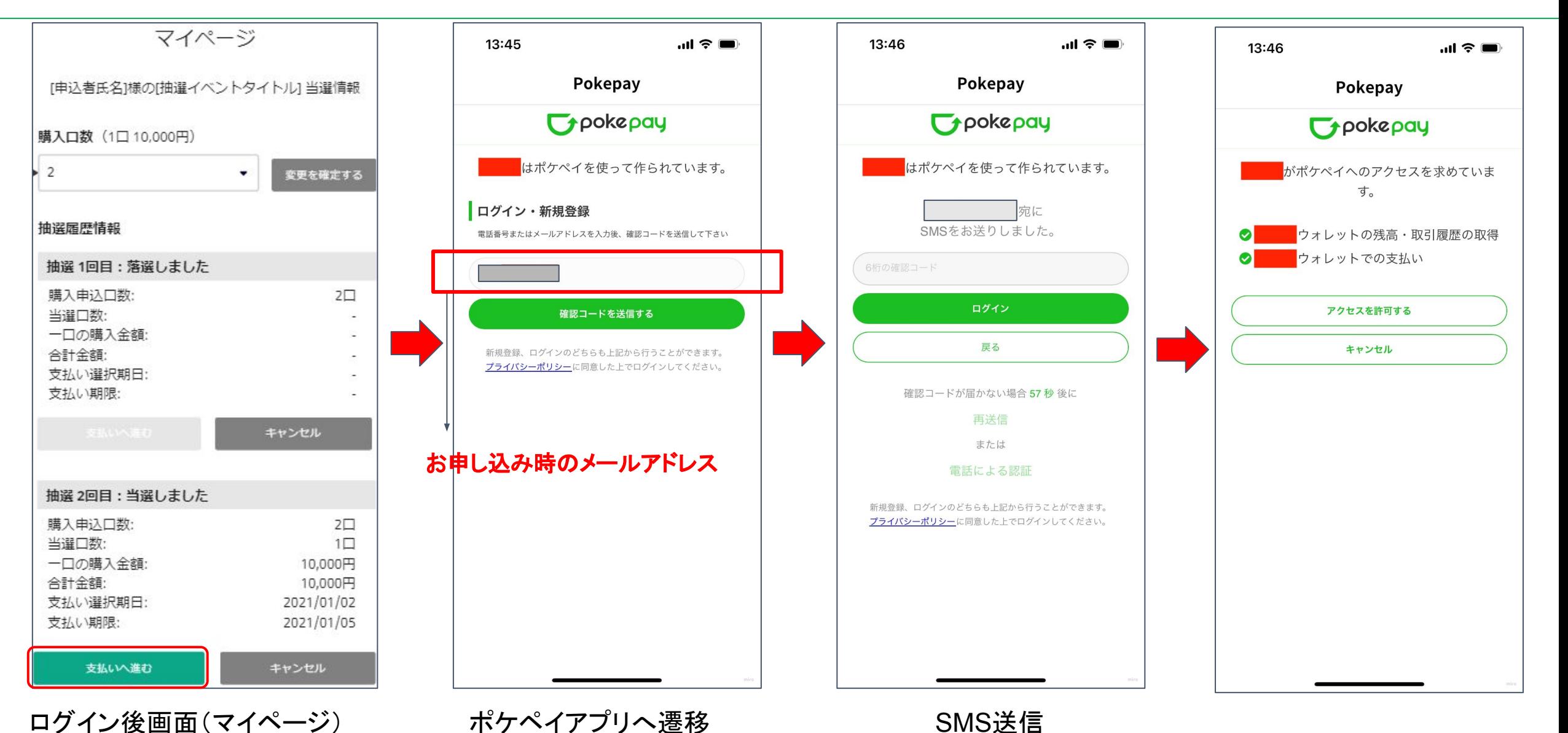

# お客様の当選後のフローについて(**Step**2:支払い方法選択)クレジットカード

![](_page_3_Picture_1.jpeg)

![](_page_3_Figure_2.jpeg)

## お客様の当選後のフローについて(**Step2**:支払い方法選択)コンビニ収納

![](_page_4_Picture_1.jpeg)

![](_page_4_Figure_2.jpeg)

reserved.

#### お客様の当選後のフローについて(**Step2**:コンビニ収納)ファミリーマート

![](_page_5_Picture_1.jpeg)

本メールは送信専用メールアドレスから配信されています。 ご返信いただいても内容を確認できませんので予めご了承ください。

━━━━━━━━━━━━━━━━━━━━━━━━━

━━━━━━━━━━━━━━━━━━━━━━━━━

コンビニ支払いの手続きが完了しましたので、 内容確認と併せて「 {企業コード}、{受付番号}」をメモし、「{支払期限}」 までにファミリーマートにて代金をお支払いください。

事業者名:{事業者名} 商品名 :{抽選イベントタイトル} 価格 :{購入金額}円 企業コード :{企業コード} 受付番号 :{受付番号} お支払期限 :{支払期限}

詳しいお支払い手順は下記マニュアルにてご確認いただけます。 ▼ファミリーマートでのお支払方法 https://static.mul-pay.jp/customer-convenience-store/familymart/index.html ※代金と引き換えに受領書をお渡ししますので、必ずお受け取りください。 実際に代金をお支払いされた証明になります。 ※お支払後に{抽選イベントタイトル}のご提供となりますので、お急ぎの方はお早めにお手続きをお願いします。 ご不明な点がございましたら、以下の問い合わせ先までご連絡ください。

【お問い合わせ先】 {事業者名} {問い合わせ先電話番号 } {問い合わせ先メールアドレス } {備考}

#### お客様の当選後のフローについて(**Step2**:コンビニ収納)ローソン

![](_page_6_Picture_1.jpeg)

本メールは送信専用メールアドレスから配信されています。 ご返信いただいても内容を確認できませんので予めご了承ください。

━━━━━━━━━━━━━━━━━━━━━━━━━

━━━━━━━━━━━━━━━━━━━━━━━━━

コンビニ支払いの手続きが完了しましたので、 内容確認と併せて「 {受付番号}、{確認番号}」をメモし、「{支払期限}」 までにローソンにて代金をお支払いください。

事業者名:{事業者名} 商品名 :{抽選イベントタイトル} 価格 :{購入金額}円 受付番号:{受付番号} 確認番号:{確認番号} お支払期限 :{支払期限}

詳しいお支払い手順は下記マニュアルにてご確認いただけます。 ▼ローソンでのお支払方法 https://static.mul-pay.jp/customer-convenience-store/lawson/index.html ※代金と引き換えに受領書をお渡ししますので、必ずお受け取りください。 実際に代金をお支払いされた証明になります。 ※お支払後に{抽選イベントタイトル}のご提供となりますので、お急ぎの方はお早めにお手続きをお願いします。 ご不明な点がございましたら、以下の問い合わせ先までご連絡ください。

【お問い合わせ先】 {事業者名} {問い合わせ先電話番号 } {問い合わせ先メールアドレス } {備考}

### お客様の当選後のフローについて(**Step3**:ウォレット追加の確認)

![](_page_7_Picture_1.jpeg)

![](_page_7_Figure_2.jpeg)

## お客様の当選後のフローについて(**Step3**:ウォレット追加の確認)

![](_page_8_Picture_1.jpeg)

![](_page_8_Figure_2.jpeg)

Pocket Change Inc. ALL RIGHT RESERVED | 9

### お客様の当選後のフローについて(**Step3**:ウォレット追加の確認)

![](_page_9_Picture_1.jpeg)

## Pokepay共通ウォレットでの支払い方法

![](_page_10_Picture_1.jpeg)

![](_page_10_Figure_2.jpeg)